# 教師研究著作資料 【期刊-申請學生獎勵】

## 教學手冊-2021年6月

網址 : [http://pmaas.ntou.edu.tw/MARS\\_PMAAS/](http://pmaas.ntou.edu.tw/MARS_PMAAS/) 研發處計畫組

若有其它系統操作相關問題,煩請致電研發處計畫組陳炫銘先生(2252)

<span id="page-1-0"></span>目錄

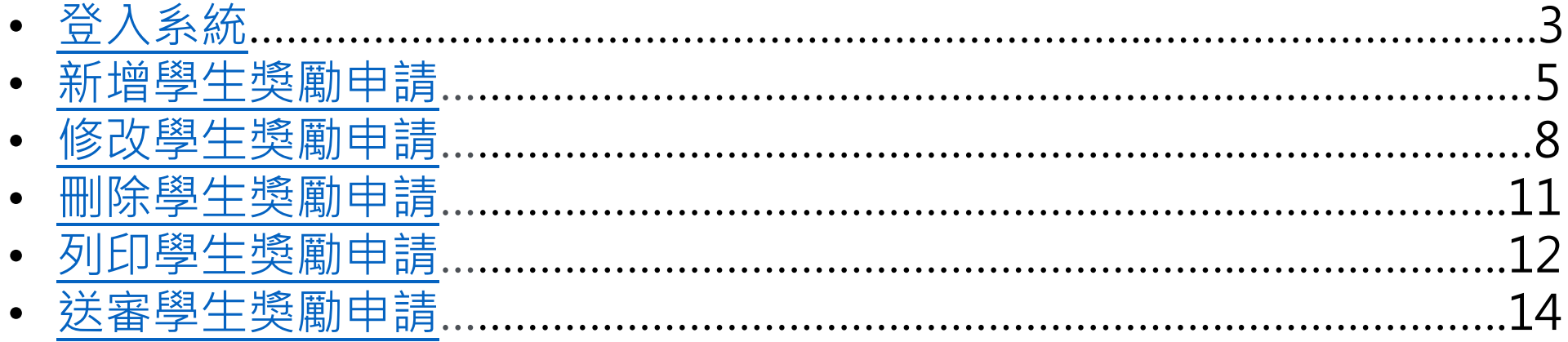

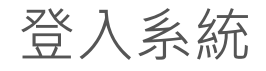

### 登入系統 登入方式:海大首頁-->研發處計畫管理暨獎勵補助系統

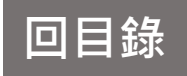

<span id="page-2-0"></span>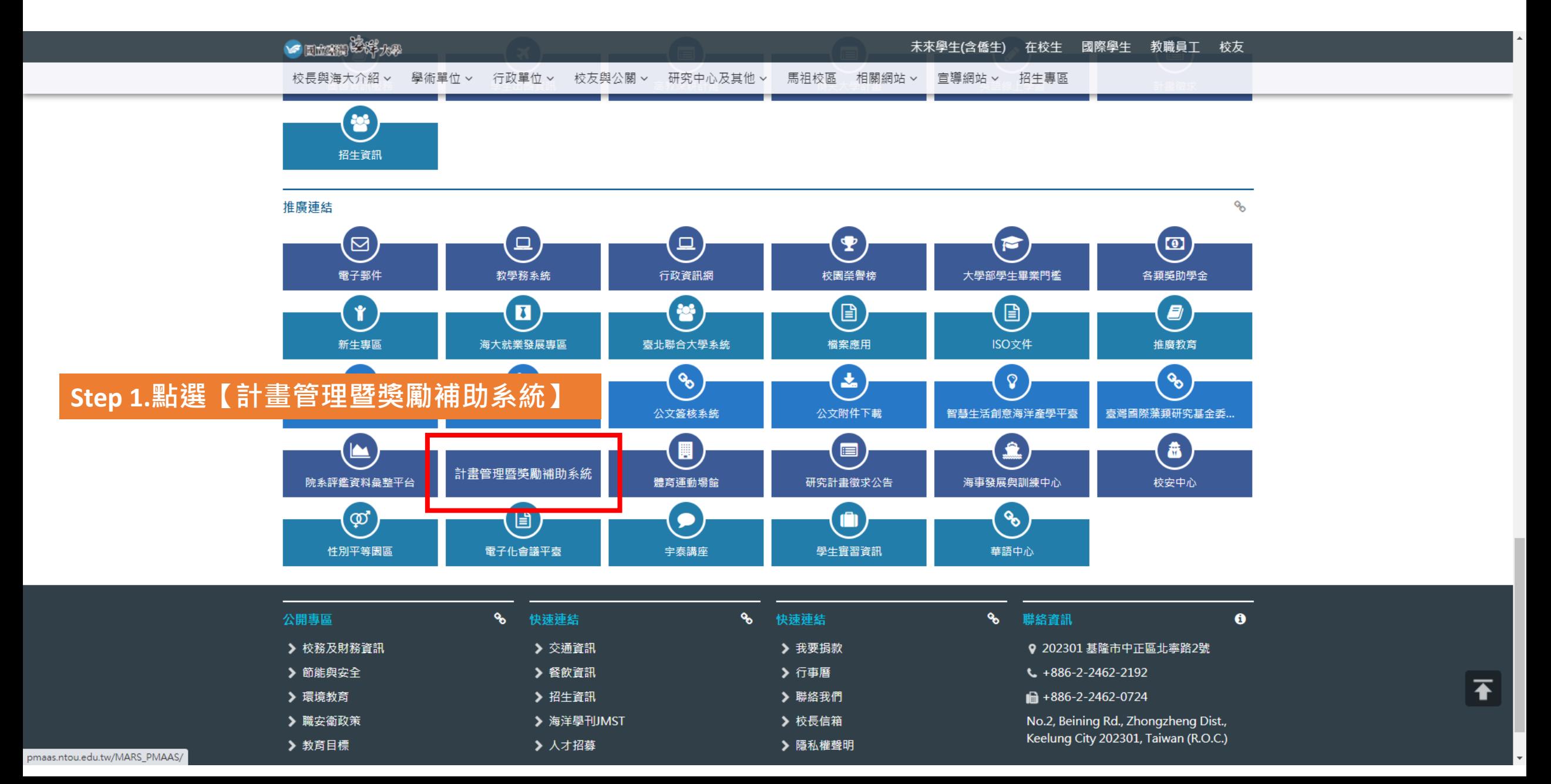

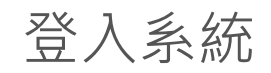

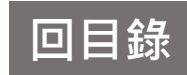

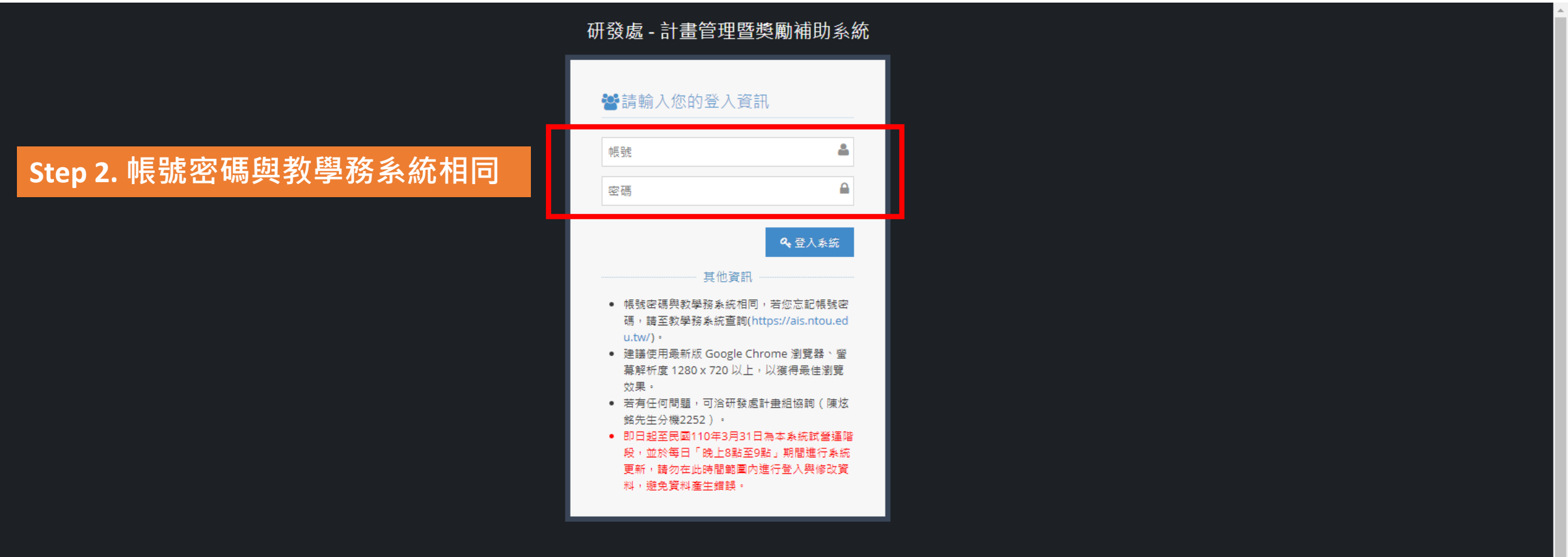

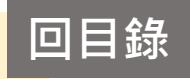

<span id="page-4-0"></span>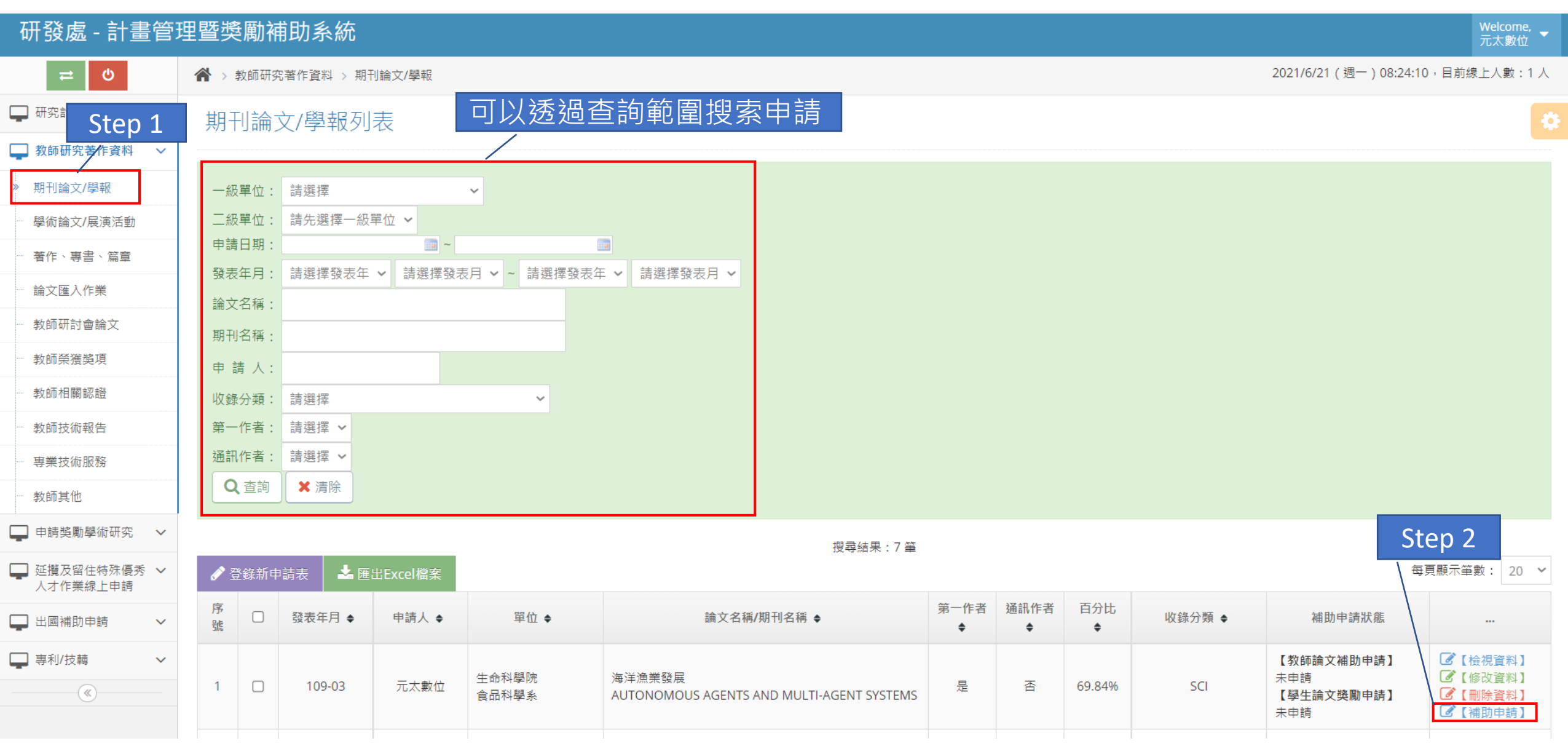

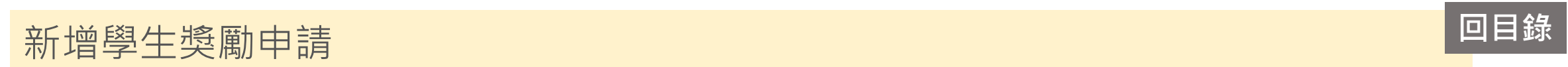

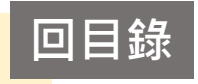

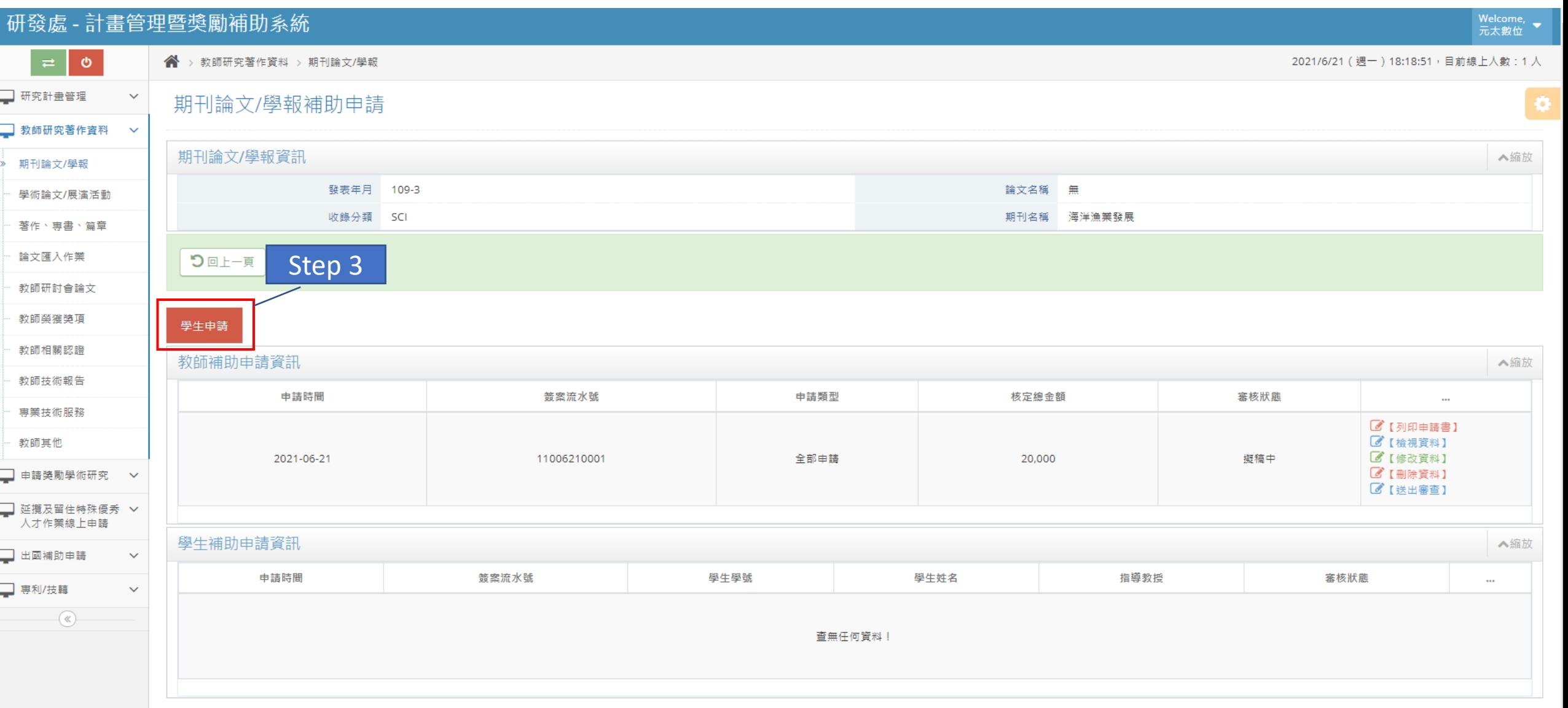

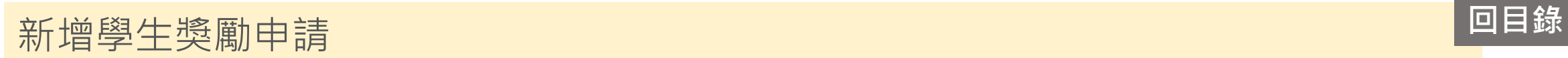

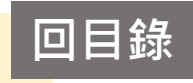

■ 教師研究著作資料 ∨ 國立臺灣海洋大學「大學部及碩士班學生論文發表於國際及國內優良期刊」申請書 期刊論文/學報 論文名稱 海洋漁業發展 學術論文/展演活動 期刊名稱 遠洋漁業 AUTONOMOUS AGENTS AND MULTI-AGENT SYSTEMS 著作、専書、篇章 期刊種類 SCI 論文匯入作業 ■ 貳千元整 教師研討會論文 本篇補助金額 □壹千元整 \* 本欄位由計畫業務組審查 教師榮獲獎項 教師相關認證 申請人基本資料 教師技術報告 \* 中文姓名 陳惠恩 専業技術服務 教師其他 \* 英文姓名 ChenHuiEng ■ 申請獎勵學術研究 > \* 連絡電話 ■ 延攬及留住特殊優秀 ∨ 人才作業線上申請 \* 系(所) 電機資訊學院 ▼ 電機工程學系  $\sim$ Step 4.  $*$ □ 出國補助申請  $\checkmark$ \* 學號 號為必填 ■ 専利/技轉  $\checkmark$ \* 指導教授 吳尚  $-\left( \mathbf{R}\right)$ 1.凡本校大學部或碩士班學生以「國立臺灣海洋大學」為名,在 SCI、SSCI、TSSCI 或科技部評定之優良刊物等期刊發表或被接受者 2.本校在校學生或畢業後一年內之大學部及碩士班學生可提出申請,論文之投稿日必須於該生就學期間完成始可獲得獎勵 申請條件 3.本補助辦法以「篇」為獎勵原則,每篇論文至多獎勵一人為限 4.每位學生就學期間至多獎勵 2 篇,每篇各填一份申請書。 Step 5. 1.該篇論文之期刊抽印本或接受函。 1.**存檔 :** 存檔後可再進行修改 附件 2.其他證明文件。 2.**存檔後送審 :** 已確認不修改, 存檔同時送審 選「存檔列印」3.**存檔列印 :**存檔同時列印,亦 可再修改 つ回上一 ✔存檔 ✔ 存檔後送審 ✔ 存檔列印

▲縮放

▲縮放

<span id="page-7-0"></span>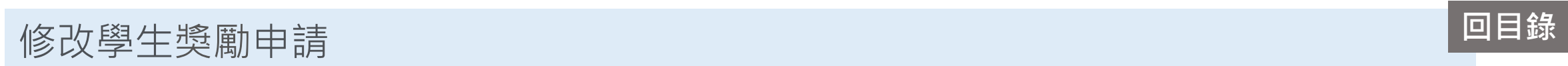

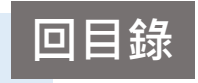

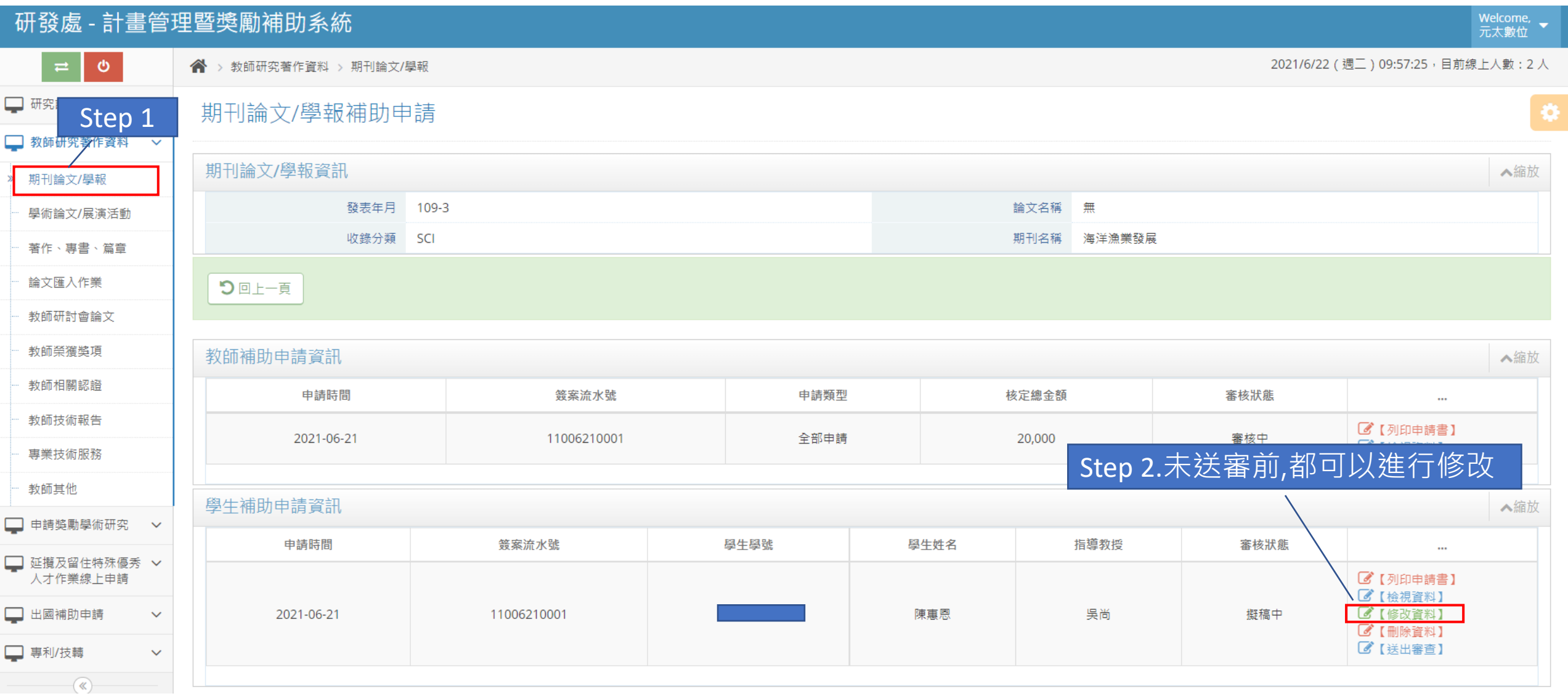

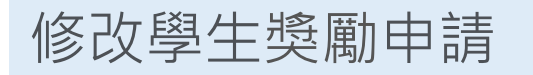

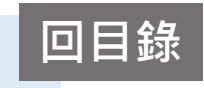

### 研發處 - 計畫管理暨獎勵補助系統 Welcome,<br>元太數位  $\ddot{\circ}$ 2021/6/22 (週二) 10:17:15, 目前線上人數: 2人  $\Rightarrow$ < ◆ > 教師研究著作資料 > 期刊論文/學報 □ 研究計畫管理  $\checkmark$ 期刊論文/學報-學生補助申請(修改) ■ 教師研究著作資料 > 國立臺灣海洋大學「大學部及碩十班學生論文發表於國際及國內優良期刊」申請書 ▲縮放 期刊論文/學報 論文名稱 海洋漁業發展 學術論文/展演活動 期刊名稱 猿洋漁業 AUTONOMOUS AGENTS AND MULTI-AGENT SYSTEMS 著作、專書、篇章 期刊種類 SCI 論文匯入作業 ■貳千元整 教師研討會論文 金額 □ 壹千元整 \* 本欄位由計書業務組審査 教師榮獲整項 Step 3.\*號為必填 教師相關認證 申請人基本資料 ▲縮放 教師技術報告 陳惠恩 \* 中文姓名 專業技術服務 教師其他 ChenHuiEng \* 英文姓名 □ 申請獎勵學術研究 > \*連絡電話 09 ■ 延攬及留住特殊優秀 > 人才作業線上申請 ▽ 電機工程學系 \*系(所) 電機資訊學院  $\checkmark$ □ 出國補助申請  $\checkmark$ \* 學號 □ 専利/技轉  $\checkmark$ 吳尚 \* 指導教授  $\rightarrow$ 1.凡本校大學部或碩士班學生以「國立臺灣海洋大學」為名,在 SCI、SSCI、TSSCI 或科技部評定之優良刊物等期刊發表或被接受者。 2.本校在校學生或畢業後一年內之大學部及碩士班學生可提出申請,論文之投稿日必須於該生就學期間完成始可獲得獎勵。 申請條件 3.本補助辦法以「篇」為獎勵原則,每篇論文至多獎勵一人為限。

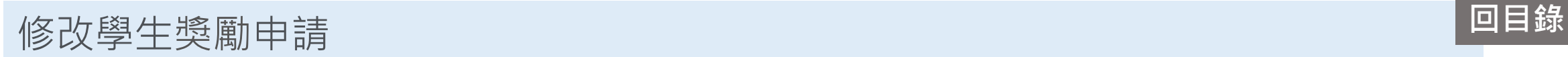

![](_page_9_Figure_1.jpeg)

<span id="page-10-0"></span>![](_page_10_Picture_0.jpeg)

![](_page_10_Picture_1.jpeg)

![](_page_10_Picture_16.jpeg)

# 列印學生獎勵申請 **[回目錄](#page-1-0)**

✔ 存檔(列印報表)

つ回上一頁

<span id="page-11-0"></span>![](_page_11_Figure_2.jpeg)

**1.SCI和SSCI:補助2,000元**

**2.其他:補助1,000元**

# 列印學生獎勵申請 **[回目錄](#page-1-0)**

流水號:11006210001

![](_page_12_Picture_51.jpeg)

中请日期: 中 莘 民 國 110 年 06 月 22 日

論文

名稱

海洋漁業發展

### 送審學生獎勵申請

□ 車刹/坊輔 → →

<span id="page-13-0"></span>![](_page_13_Picture_35.jpeg)